Министерство науки и высшего образования Российской Федерации

Томский государственный университет систем управления и радиоэлектроники

> Кологривов В. А. Елисеев В.Н.

# **ИССЛЕДОВАНИЕ 4-Х КАНАЛЬНОЙ СИСТЕМЫ ПЕРЕДАЧИ НА ОСНОВЕ КОМПОЗИЦИОННЫХ КОМПЛЕКСНОЗНАЧНЫХ ПОСЛЕДОВАТЕЛЬНОСТЕЙ**

Методические указания по лабораторной работе в среде функционального моделирования Simulink системы MatLab для студентов радиотехнических специальностей

Томск 2022

#### **Рецензент:**

**Мещеряков А.А.**, доцент кафедры радиотехнических систем ТУСУР, канд. техн. наук

#### **Кологривов В. А., Елисеев В.Н.**

К 61 Исследование 4-х канальной системы передачи на основе композиционных комплекснозначных последовательностей: методические указания по лабораторной работе для студентов радиотехнических специальностей / Кологривов В. А., Елисеев В.Н. – Томск: Томск. гос. ун-т систем упр. и радиоэлектроники, 2022 – 27 с.

Настоящие методические указания по лабораторной работе составлены с учетом требований федерального государственного образовательного стандарта высшего образования (ФГОС ВО).

Лабораторная работа «Исследование 4-х канальной системы передачи на основе композиционных комплекснозначных последовательностей» с использованием пакета функционального моделирования *Simulink* системы для инженерных и научных расчетов *MatLab*.

Работа "Исследование 4-х канальной системы передачи на основе композиционных комплекснозначных последовательностей" относится к циклу лабораторных работ по разделу "Скрытые системы передачи", входящему в дисциплины радиотехнических специальностей.

В описании сформулирована цель лабораторной работы, приведены краткие теоретические сведения о композиционных комплекснозначных последовательностях, краткая характеристика пакета *Simulink* системы *MatLab*, описание виртуального лабораторного макета и используемых блоков библиотеки *Simulink*, а также требования к модельному исследованию и контрольные вопросы, ответы на которые необходимы для успешной защиты лабораторной работы.

Одобрено на заседании каф. РТС протокол № 4 от 27.10.22

УДК 621.391.6 ББК 32.884.1

© Кологривов В. А., Елисеев ВН., 2022 © Томск. гос. ун-т систем упр. и радиоэлектроники, 2022

# **ОГЛАВЛЕНИЕ**

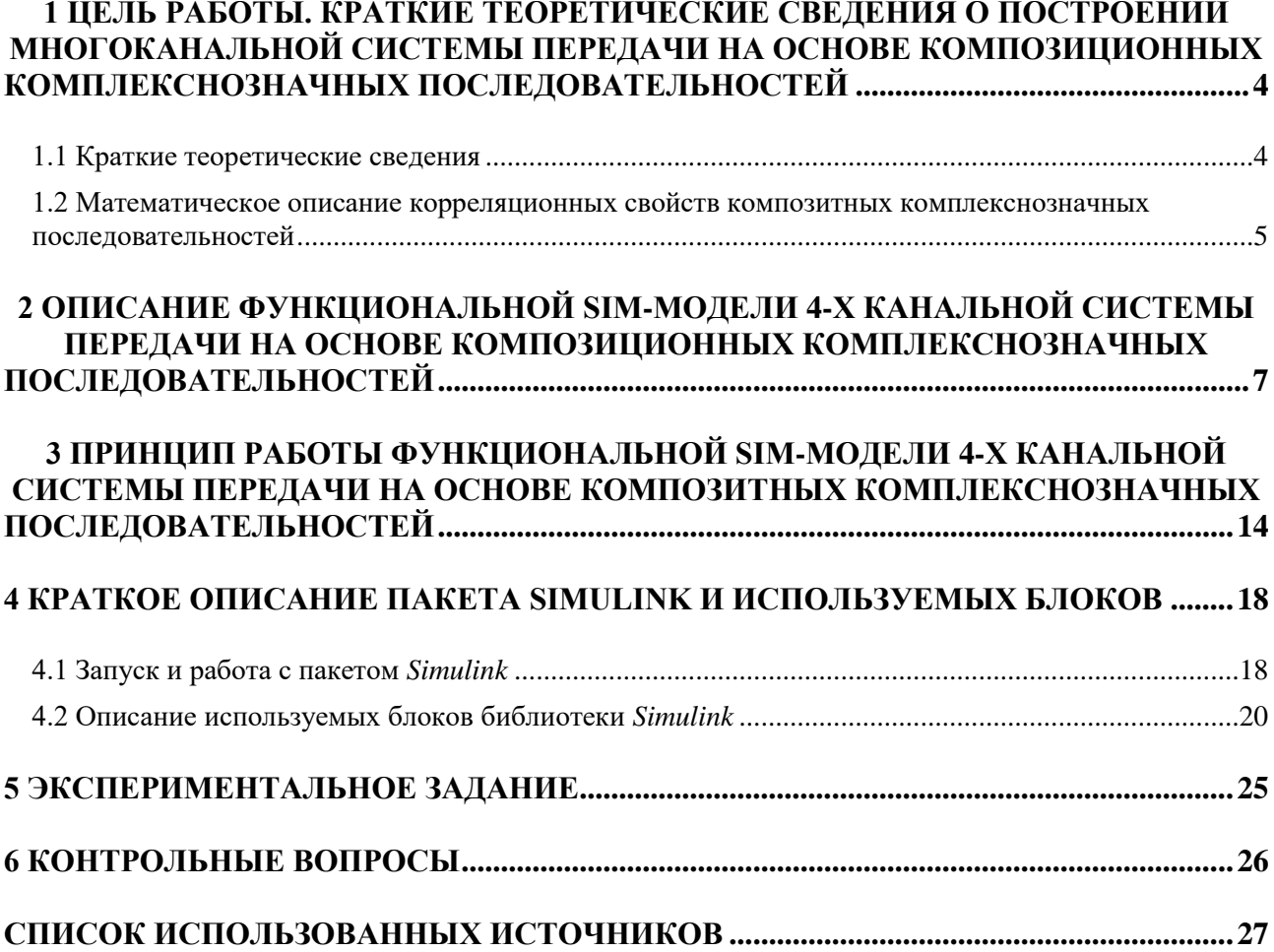

### <span id="page-3-0"></span>**1 ЦЕЛЬ РАБОТЫ. КРАТКИЕ ТЕОРЕТИЧЕСКИЕ СВЕДЕНИЯ О ПОСТРОЕНИИ МНОГОКАНАЛЬНОЙ СИСТЕМЫ ПЕРЕДАЧИ НА ОСНОВЕ КОМПОЗИЦИОННЫХ КОМПЛЕКСНОЗНАЧНЫХ ПОСЛЕДОВАТЕЛЬНОСТЕЙ**

**Цель работы:** исследование 4-х канальной системы передачи на основе композиционных комплекснозначных последовательностей – помехоустойчивости, энергетической и спектральной эффективности, с использованием пакета функционального моделирования *Simulink*.

#### **1.1 Краткие теоретические сведения**

<span id="page-3-1"></span>Используемые в системах многоканальной передачи сигналы и методы их приёма и обработки ориентированы на минимизацию взаимного влияния сигналов от разных источников. При этом для надёжного обнаружения сигнала требуется компактная автокорреляционная функция с минимальными боковыми лепестками, а для надёжного разделения сигналов требуется минимальная взаимно корреляционная функция, что существенно осложняет поиск подобных сигналов. В данной работе для удовлетворения этим противоречивым требованиям предлагается использовать композиционные комплекснозначные последовательности [1-3] с равномерным спектром, на основе которых собрана 4-х канальная функциональная модель системы передачи.

При модуляции несущего колебания текущей информационной последовательностью реализуется достаточно узкополосный спектр, который в условиях многолучёвого распространения сильно поражается интерференцией лучей распространения пришедших в точку приёма с разной задержкой. В связи с этим пришли к выводу о необходимости расширении спектра.

Для расширения спектра необходимо увеличить базу информационного сигнала (произведение полосы сигнала *B* на длительность *T*). Для обычных информационных сигналов  $B \cdot T \sim 1$  и для увеличения базы используют, например технологию расширения спектра повторяющейся *pin*- или чип-последовательностью коротких импульсов имеющей псевдослучайный статистический закон распределения. В процессе расширения спектра *pin*последовательность, имеющая скажем гауссовский характер распределения и длительностью с информационный символ или бит, перемножается с информационной последовательностью.

В результате ширина спектра *B* будет определяться длительностью импульсов чиппоследовательности вписываемой в символ или бит. При этом база сигнала и ширина спектра увеличится в число чипов вписываемых в символ или бит. Теперь интерференционные искажения, имеющие узкополосный характер, будут поражать лишь часть спектра сигнала и их последствия могут быть преодолены помехоустойчивым кодированием.

Теперь, если бы удалось построить набор статистически независимых псевдослучайных последовательностей и использовать их в соседних каналах передачи, то это позволило бы строить многоканальные системы передачи. В этом и состоит суть известной технологии *CDMA* (кодового разделения каналов).

Существует несколько подходов к синтезу псевдослучайных последовательностей. Один из подходов основан на использовании так называемых регистров сдвига с обратными связями (ОС) (*LFSR*). Псевдослучайные последовательности реализуемые структурами *LFSR* называют *M*-последовательностями. В свою очередь структура регистров сдвига с ОС может быть описана полиномами и если структура регистра сдвига соответствует так называемому примитивному полиному, то регистр генерирует неповторяющуюся псевдослучайную последовательность максимальной длины определяемой выражением  $\boldsymbol{L} =$ 

 $(2<sup>n</sup> - 1)$ , где *n*-порядок примитивного полинома. Чем выше порядок полинома, тем больше среди них примитивных. Число примитивных полиномов n-го прядка можно определить, используя функцию Эйлера.

Проблема построения псевдослучайных последовательностей для построения многоканальных систем с кодовым разделением каналов предполагает одновременное - автокорреляционные характеристики достижение условий каждой ДВУХ **H3** последовательностей должны быть компактны, т.е. иметь явно выраженный максимум без боковых лепестков. взаимо корреляционные характеристики любой пары последовательностей не должны иметь значительных лепестков. Перечисленные условия делают проблему синтеза набора псевдослучайных последовательностей нетривиальной.

Авторы работ [1-3] доказывают, что переход от вещественных псевдослучайных послеловательностей КОМПОЗИТНЫМ комплексным способствует нахожлению  $\mathbf{K}$ последовательностей с равномерными спектрами, что соответствует понятию компактных  $ACF.$ 

### <span id="page-4-0"></span>1.2 Математическое описание корреляционных свойств композитных комплекснозначных последовательностей

В таблице 1.1 приведены комплекснозначные последовательности длиной 9 из [1] и модели при расширении спектра (модуляции последовательностью) поскольку в биполярная информационная последовательность расширяющие используется за последовательности каналов выбраны последовательности, соответствующие символу «1».

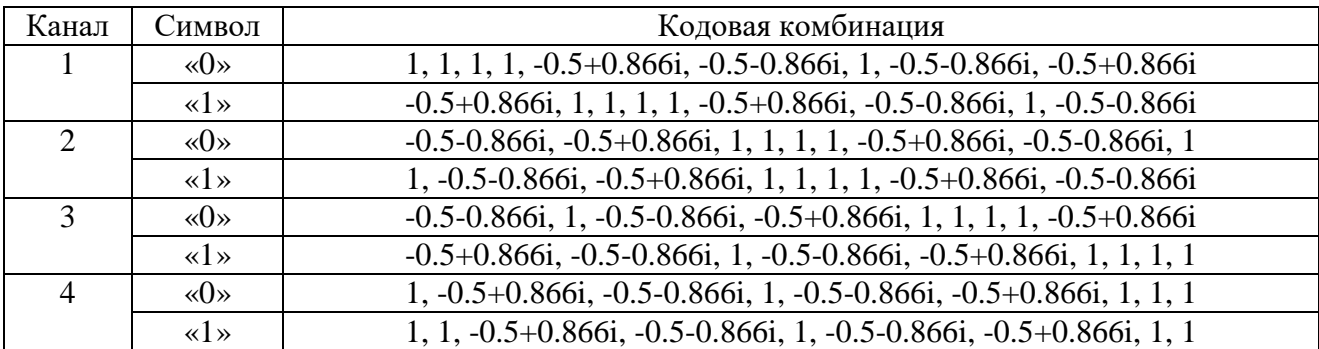

Таблица 1.1 – Соответствие символов и комплекснозначных последовательностей в многоканальной системе связи

Выпишем в векторной форме композитные комплекснозначные последовательности каналов:

 $v11 = [-0.5 + j*0.866 1 1 1 1 -0.5 - j*0.866 -0.5 - j*0.866 1 -0.5 - j*0.866];$  $v21 = [1 -0.5 - i*0.866 - 0.5 + i*0.8661111 - 0.5 - i*0.866 - 0.5 - i*0.866];$  $v31 = [-0.5 - i*0.866 - 0.5 - i*0.866 1 - 0.5 - i*0.866 - 0.5 + i*0.866 1 1 1 1];$  $v41 = [1 1 -0.5 - i*0.866 - 0.5 - i*0.8661 - 0.5 - i*0.866 - 0.5 + i*0.86611].$ 

Для оценки корреляционных свойств последовательностей составим таблицу авто и взаимных корреляционных функций, вычисляя скалярные произведения соответствующих векторов (см. табл. 1.2).

|     | v11"                | v21'                | v31'                | v41'                |
|-----|---------------------|---------------------|---------------------|---------------------|
| v11 | 8.9998              | $-4.4000e-5$        | $-1.5000 - j2.5980$ | $1.5000 + j2.5980$  |
| v21 | $-4.4000e-5$        | 8.9998              | $-4.4000e-5$        | $-1.5000 - i2.5980$ |
| v31 | $-1.5000 + j2.5980$ | $-4.4000e-5$        | 8.9998              | $-4.4000e-5$        |
| v41 | $1.5000 - j2.5980$  | $-1.5000 + j2.5980$ | $-4.4000e-5$        | 8.9998              |

Таблица 1.2 - Авто и взаимно корреляционные функции композитных комплекснозначных последовательностей каналов

Как видим, автокорреляционные значения последовательностей максимальны и практически равны длине последовательности. Наихудшие взаимокорреляционные значения имеют последовательности 1-го и третьего каналов, а также 1-го и 4-го каналов и 2-го и 4-го каналов. В конечном итоге эти заметные взаимокорреляционные значения и определяют сравнительно низкую помехоустойчивость 4-х канальной системы передачи при использовании данных последовательностей.

## <span id="page-6-0"></span>2 ОПИСАНИЕ ФУНКЦИОНАЛЬНОЙ SIM-МОЛЕЛИ 4-Х КАНАЛЬНОЙ СИСТЕМЫ ПЕРЕДАЧИ НА ОСНОВЕ КОМПОЗИЦИОННЫХ КОМПЛЕКСНОЗНАЧНЫХ ПОСЛЕДОВАТЕЛЬНОСТЕЙ

Согласно теоретическим представлениям использование передачи широкополосных сигналов на основе комплекснозначных последовательностей с равномерным спектром позволяет добиться скрытности [1-3]. На рис. 2.1 приведена функциональная модель системы передачи широкополосных сигналов на основе композитных комплекснозначных последовательностей.

Описание модели. Поскольку модель имеет 4-е однотипных канала опишем один из её каналов. Источник биполярной информационной последовательности представлен генератором псевдослучайной последовательности с гауссовским распределением Random **Number** и блоком двухстороннего ограничителя -  $sign(x)$ . Длина информационного бита задаётся параметром Sample Time=1 генератора Random Number.

Комплекснозначная последовательность реализована с применением генератора повторяющейся последовательности Repeating Sequence в качестве модельного времени длиной 9, а сама комплекснозначная последовательность подаётся на выход генератора с помощью *MatLab*-функций – c\_sequens1, c\_sequens2, c\_sequens3, c\_sequens4 см. рис. 2.2 –  $2.5.$ 

<sub>B</sub> качестве модулятора биполярной информационной последовательности расширяющей комплекснозначной последовательностью использован блок умножителя Product.

Модулятор несущего колебания расширенной информационной последовательности также выполнен на основе блока **Product**, на второй вход которого с блока Sine Wave подаётся несущее колебание с частотой  $\omega_0 = 25 * pi$  радиан.

Поскольку при расширении спектра получается комплексный сигнал, то и модель канала распространения используется комплексной на основе блока *Sum*, на второй вход которого поступает комплексная шумовая псевдослучайная последовательность на основе генераторов Random Number с гауссовским распределением объединённых блоком Real-Imag to Complex. Параметры генераторов Sample Time позволяет реализовать необходимую широкополосность шумов канала распространения, а параметры Variance регулировать мощность шумов в процессе измерения помехоустойчивости (зависимости вероятности битовой ошибки от соотношения сигнал/шум SNR). Для удобства предусмотрена регулировка мощности шумов канала распространения с помощью блока Gain. На выходе демодулятора для фильтрации высокочастотных составляющих собрана комплексная подсистема ФНЧ второго порядка с граничными частотами  $\omega_0 = 18 * pi$  радиан/сек.

Демодулятор по аналогии с модулятором реализован с использованием блока **Product** и подсистемы LF filter с граничной частотой  $\omega_g = 18 * pi$  радиан/сек. Для компенсации коэффициента 1/2 тригонометрических преобразований на выходах ФНЧ использованы блоки Gain=sqrt(2).

Корреляционный приёмник выполнен на экстраполяторах нулевого порядка Zero Order Hold и блоков Buffer, которые накапливают в течение бита 9 отсчетов повторяющейся опорной комплекснозначной последовательности и принятые в шумах модулированные информационными битами последовательности. Накопленные отсчеты, как вектора скалярно перемножаются и суммируются блоками Product и Sum. Блок Complex to Real-Imag выделяет действительную часть корреляции, блок *sign* нормирует значения корреляционной функции к  $\pm$ 1. В данном случае реализуется накопление 9 комплекснозначных отсчетов в течение бита.

SNR=S/N=37/0.123=300.8130 (24.7830 dB) K=0.25 Nc=0.125 n=1000 bez RF dF=18\*pin buff=9 n err=1; 0; 0; 0; CPP 1 Test PodShum Compozit Compl Posled CCP 1 SNR=S/N=50/0.255=196.0784 (22.9243 dB) K=0.25 Nc=0.125 n=1000 bez RF dF=18\*pin buff=18 n er=0; 0; 0; 5; CPP 1 SNR=S/N=32.5/(34.25-32.5)=18.5714 (12.6885 dB) K=1.1 No=2.42 n=1000 bez RF dF=18\*pin buff=9 n err=1 1 canal CPP 1 SNR=S/N=33.75/(34.75-33.75)=33.7500 (15.2827 dB) K=0.85 No=1.445 n=1000 bez RF dF=18\*pin buff=9 n err=1; 0; 2 canal CPP 1

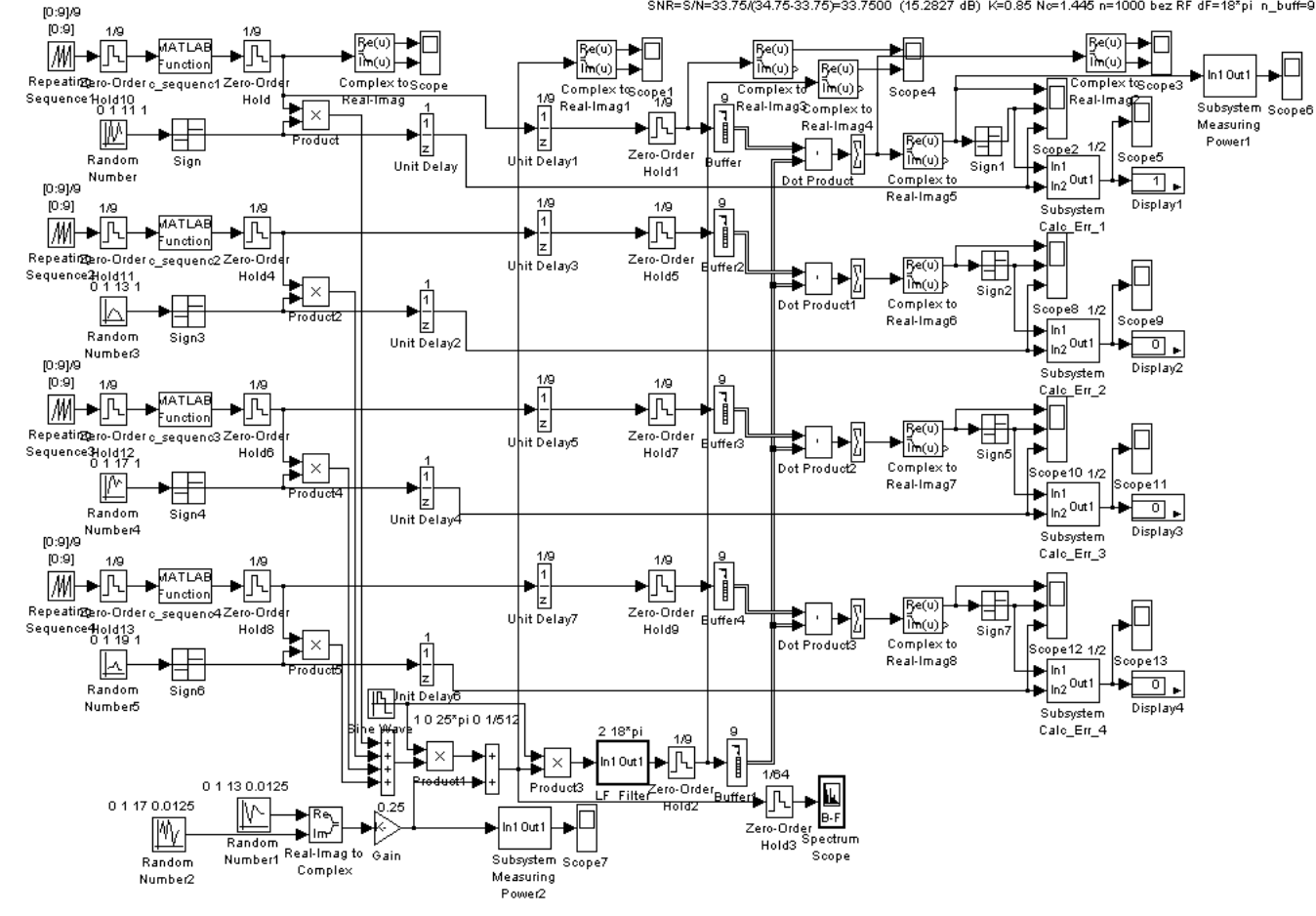

Рисунок 2.1 – Функциональная модель 4-х канального модема на основе композиционных комплекснозначных последовательностей

### **function c=c\_sequenc1(x):**

% function c=c\_sequenc1(x);

% ФункциЯ генерации заданной дискретной

% (комплексной) последовательности видеоимпульсов

% x- входное значение текущего модельного времени

% c- текущее значение выходной комплексной импульсной последовательности %

%v10=[1 1 1 1 -0.5+j\*0.866 -0.5-j\*0.866 1 -0.5-j\*0.866 -0.5+j\*0.866];  $v11=[-0.5+i*0.86611111-0.5-i*0.866-0.5-i*0.8661-0.5-i*0.866];$ %v20=[-0.5-j\*0.866 -0.5+j\*0.866 1 1 1 1 -0.5-j\*0.866 -0.5-j\*0.866 1]; %v21=[1 -0.5-j\*0.866 -0.5+j\*0.866 1 1 1 1 -0.5-j\*0.866 -0.5-j\*0.866]; %v30=[-0.5-j\*0.866 1 -0.5-j\*0.866 -0.5+j\*0.866 1 1 1 1 -0.5-j\*0.866]; %v31=[-0.5-j\*0.866 -0.5-j\*0.866 1 -0.5-j\*0.866 -0.5+j\*0.866 1 1 1 1]; %v40=[1 -0.5-j\*0.866 -0.5-j\*0.866 1 -0.5-j\*0.866 -0.5+j\*0.866 1 1 1]; %v41=[1 1 -0.5-j\*0.866 -0.5-j\*0.866 1 -0.5-j\*0.866 -0.5+j\*0.866 1 1]; m=round(1+x); % вычисление текущей координаты вектора  $c=vl1(m);$  % текущее значение выходной последовательности

> Рисунок 1.2 - Скрин файл функции генерации псевдослучайной комплекснозначной последовательности *c\_sequenc1*

### function  $c=c$  sequenc2(x);

% function  $c=c$ \_sequenc2(x); % ФункциЯ генерации заданной дискретной % (комплексной) последовательности видеоимпульсов % x- входное значение текущего модельного времени % c- текущее значение выходной комплексной импульсной последовательности % %v10=[1 1 1 1 -0.5+j\*0.866 -0.5-j\*0.866 1 -0.5-j\*0.866 -0.5+j\*0.866];  $\%$ v11=[-0.5+j\*0.866 1 1 1 1 -0.5-j\*0.866 -0.5-j\*0.866 1 -0.5-j\*0.866]; %v20=[-0.5-j\*0.866 -0.5+j\*0.866 1 1 1 1 -0.5-j\*0.866 -0.5-j\*0.866 1];  $v21=[1 -0.5 - j*0.866 - 0.5 + j*0.8661111 - 0.5 - j*0.866 - 0.5 - j*0.866];$ %v30=[-0.5-j\*0.866 1 -0.5-j\*0.866 -0.5+j\*0.866 1 1 1 1 -0.5-j\*0.866]; %v31=[-0.5-j\*0.866 -0.5-j\*0.866 1 -0.5-j\*0.866 -0.5+j\*0.866 1 1 1 1]; %v40=[1 -0.5-j\*0.866 -0.5-j\*0.866 1 -0.5-j\*0.866 -0.5+j\*0.866 1 1 1]; %v41=[1 1 -0.5-j\*0.866 -0.5-j\*0.866 1 -0.5-j\*0.866 -0.5+j\*0.866 1 1]; m=round(1+x); % вычисление текущей координаты вектора  $c=v21(m)$ ; % текущее значение выходной последовательности

> Рисунок 2.3 - Скрин файл функции генерации псевдослучайной комплекснозначной последовательности *c\_sequenc2*

#### **function c=c\_sequenc3(x);**

% function  $c=c$  sequenc3(x);

% ФункциЯ генерации заданной дискретной

% (комплексной) последовательности видеоимпульсов

% x- входное значение текущего модельного времени

% c- текущее значение выходной комплексной импульсной последовательности %

%v10=[1 1 1 -0.5+j\*0.866 -0.5-j\*0.866 1 -0.5-j\*0.866 -0.5+j\*0.866];  $\%$ v11=[-0.5+j\*0.866 1 1 1 1 -0.5-j\*0.866 -0.5-j\*0.866 1 -0.5-j\*0.866]; %v20=[-0.5-j\*0.866 -0.5+j\*0.866 1 1 1 1 -0.5-j\*0.866 -0.5-j\*0.866 1]; %v21=[1 -0.5-j\*0.866 -0.5+j\*0.866 1 1 1 1 -0.5-j\*0.866 -0.5-j\*0.866]; %v30=[-0.5-j\*0.866 1 -0.5-j\*0.866 -0.5+j\*0.866 1 1 1 1 -0.5-j\*0.866];  $v31=[-0.5-i*0.866-0.5-i*0.8661-0.5-i*0.866-0.5+i*0.866111];$ %v40=[1 -0.5-j\*0.866 -0.5-j\*0.866 1 -0.5-j\*0.866 -0.5+j\*0.866 1 1 1]; %v41=[1 1 -0.5-j\*0.866 -0.5-j\*0.866 1 -0.5-j\*0.866 -0.5+j\*0.866 1 1]; m=round(1+x); % вычисление текущей координаты вектора c=v31(m); % текущее значение выходной последовательности

> Рисунок 3.4 - Скрин файл функции генерации псевдослучайной комплекснозначной последовательности *c\_sequenc3*

#### function  $c=c$  sequenc $4(x)$ ;

% function  $c=c$ \_sequenc4(x); % ФункциЯ генерации заданной дискретной % (комплексной) последовательности видеоимпульсов % x- входное значение текущего модельного времени % c- текущее значение выходной комплексной импульсной последовательности % %v10=[1 1 1 -0.5+j\*0.866 -0.5-j\*0.866 1 -0.5-j\*0.866 -0.5+j\*0.866];  $\%$ v11=[-0.5+j\*0.866 1 1 1 1 -0.5-j\*0.866 -0.5-j\*0.866 1 -0.5-j\*0.866]; %v20=[-0.5-j\*0.866 -0.5+j\*0.866 1 1 1 1 -0.5-j\*0.866 -0.5-j\*0.866 1];  $\%$ v21=[1 -0.5-j\*0.866 -0.5+j\*0.866 1 1 1 1 -0.5-j\*0.866 -0.5-j\*0.866]; %v30=[-0.5-j\*0.866 1 -0.5-j\*0.866 -0.5+j\*0.866 1 1 1 1 -0.5-j\*0.866]; %v31=[-0.5-j\*0.866 -0.5-j\*0.866 1 -0.5-j\*0.866 -0.5+j\*0.866 1 1 1 1]; %v40=[1 -0.5-j\*0.866 -0.5-j\*0.866 1 -0.5-j\*0.866 -0.5+j\*0.866 1 1 1];  $v41=[1 1 -0.5 - i*0.866 -0.5 - i*0.866 1 -0.5 - i*0.866 -0.5 + i*0.866 1]$ ; m=round(1+x); % вычисление текущей координаты вектора  $c=$ v41(m); % текущее значение выходной последовательности

> Рисунок 4.5 - Скрин файл функции генерации псевдослучайной комплекснозначной последовательности *c\_sequenc4*

Подсистема *Subsystem Calc Err*, блоки *Display* и *Scope* призваны отображать число ошибок передачи и фиксировать моменты их возникновения.

Подсистема *Subsystem Measuring Power* и блок *Scope* призваны вычислять и отображать изменение уровня мощности сигнала или смеси сигнал+шум в процессе измерения помехоустойчивости. Точка подключения измерителя мощности обусловлена блоком принятия решений, который соответствует блоку *Zero Order Hold*.

Блок *Spectrum Scope* призван отображать спектры сигнальных и шумовых потоков.

**Корреляционный приём**. При корреляционном приеме определяется значение функции корреляции между принимаемым и опорным сигналом. Функция корреляции является функцией параметра смещения *τ* и обычно функция автокорреляции симметрична относительно  $\tau = 0$  и может содержать боковые пики. Функция корреляции непрерывного сигнала определяется соотношением:

$$
R(\tau) = \int x(\tau) * y(t-\tau) d\tau,
$$

где  $y(t) = x(t) + n(t);$ 

 $x(t)$  – полезный сигнал;

 $n(t)$  – АБГШ.

При полном совпадении сигналов будет получен положительный максимум значения функции корреляции. Если сигналы находились в противофазе, то максимум станет отрицательным. При отсутствии похожести между сигналами значение функции корреляции будет равно нулю. При частичном совпадении и при наличии помех значение функции корреляции находится в диапазоне от нуля до значения ее максимума. Для дискретного и цифрового сигнала функция корреляции определяется через сумму произведения функций отсчетов

$$
R(m) = \lim_{N \to \infty} \frac{1}{N} \sum_{n=0}^{\infty} x(n) \cdot y(n-m).
$$

**Детектор ошибок**. Модель подсистемы детектора ошибок *Subsystem Calc Err* приведена на рис. 2.6.

В детекторе ошибок вычисляется интеграл от модуля разности входных последовательностей, т.е. площадь разностного процесса. Затем, в зависимости от длительности битов и одно- или биполярности подбирается множитель *Gain*, переводящий интеграл разности в эквивалентное количество битов (ошибок).

На первый вход подается сигнал, прошедший через всю схему, на второй вход поступает сигнал с генератора входной информационной последовательности с необходимой задержкой. К выходу подсистемы присоединены дисплей и осциллограф, на дисплее в случае наличия ошибок, будет указано их количество, а на осциллографе можно фиксировать время их возникновения.

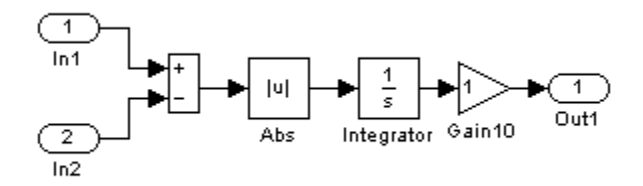

Рисунок 2.6 - Модель подсистемы детектора ошибок

**Измеритель мощности**. Модель подсистемы измерителя мощности *Subsystem Measuring Power* приведена на рис. 2.7.

Подсистема позволяет измерить мощность как регулярных, так и случайных процессов, как вещественных, так и комплексных. С помощью блока *Dot Product* процесс умножается на сопряженный. Блоком *Complex to Real-Imag* выделяется вещественная часть. Блок *Integrator* вычисляет энергию процесса, а деление блоком *Product* энергии на время (блок *Clock*) вычисляет мощность как скорость поступления энергии.

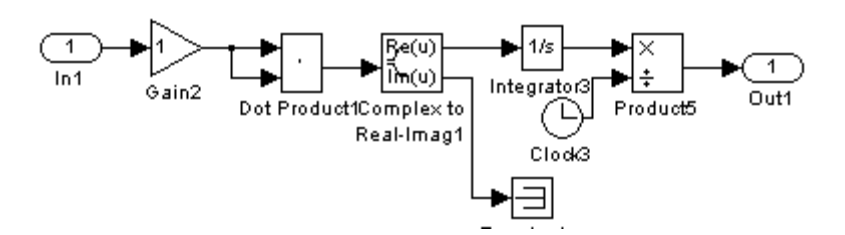

Рисунок 2.7 - Модель подсистемы измерителя мощности

**Модель коррелятора.** Корреляционный приемник реализован следующим образом (см. рис. 2.8):

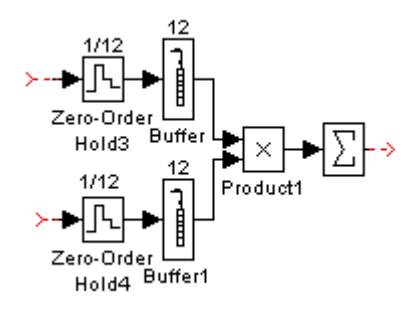

Рисунок 2.8 – Реализация корреляционного приемника

При реализации функциональной модели корреляционного приема решено ограничиться значением функции корреляции при  $\tau = 0$ .

Т.к. используются дискретные (цифровые) сигналы, то значение функции корреляции вычисляется через сумму произведений отсчетов принятого в шумах сигнала и отсчетов опорного генератора композитной комплекснозначной последовательности с равномерным спектром. Модель коррелятора содержит два плеча накопления отсчетов. В каждом плече с помощью блоков *Zero-Order Hold* сигнал дискретизируется на отсчеты (в данном случае на *9*) и накапливается в блоках *Buffer*. Далее накопленные отсчеты попарно перемножаются в блоке *Product*. Затем вычисляется сумма этих произведений блоком *Sum*, т.е. реализуется скалярное произведение векторов накопленных отсчетов.

**Измерение SNR**. Отношение сигнал/шум (*SNR*) измеряется по следующей методике: для того чтобы определить мощность сигнала без шумовой составляющей  $S$  необходимо отсоединить генератор шума от модели канала распространения. Для того чтобы определить мощность смеси полезного сигнала с шумом SN генератор шумов должен быть подключен к каналу распространения. Изменение отношения сигнал/шум  $SNR$  достигается вариацией параметра дисперсии генератора псевдослучайной гауссовской последовательности модели канала распространения.

**SNR** рассчитывается по формуле, представленной ниже:

$$
SNR = \frac{S}{(SN - S)}.
$$

Результаты измерений фиксируется в дБ.

При большом числе испытаний, частота появлений битовых ошибок, т.е. отношение числа ошибок к общему числу битов, стремится к вероятности битовых ошибок.

**Рекомендации** для проведения исследования помехоустойчивости. При отключенном

генераторе шумов канала распространения на выходе преобразователя измеряется уровень мощьности сигнала  $S$ . Подключив генератор шумов канала распространения, меняя параметр *Variance* добиваемся скажем *1*-ой ошибки на *1000* битов, получаем одну точку водопадоподобной кривой. Далее, постепенно увеличивая мощность шумов с помощью параметра *Variance* добиваемся по очереди *3-*х, *5*-ти и *8*-ми ошибок, получаем *4*-е точки водопадоподобной кривой, которую строим в полулогарифмическм масштабе с помощью *MatLab*- функции *semilogy*.

Таким образом, измерение *SNR* при соответствующем числе ошибок позволяет определить точки водопадоподобной характеристики, позволяющей оценить помехоустойчивость модема.

## <span id="page-13-0"></span>З ПРИНЦИП РАБОТЫ ФУНКЦИОНАЛЬНОЙ SIM-МОЛЕЛИ 4-Х КАНАЛЬНОЙ СИСТЕМЫ ПЕРЕДАЧИ НА ОСНОВЕ КОМПОЗИТНЫХ КОМПЛЕКСНОЗНАЧНЫХ ПОСЛЕДОВАТЕЛЬНОСТЕЙ

Опишем принцип работы функциональной Sim-модели 4-х канального модема передачи на основе композитных комплекснозначных последовательностей представленной на рис. 2.1. Источники на основе генераторов Random Number и блоков Sign формируют псевдослучайные информационные биполярные битовые потоки.

Композитные комплекснозначные последовательности формируются генераторами повторяющихся последовательностей Repeating Sequence в качестве модельного времени длиной 9, а сами композитные комплекснозначные послеловательности подаются на выходы генераторов с помощью MatLab-функций - с sequens1, с sequens2, с sequens3, с sequens4 см. рис.  $2.2 - 2.5$ .

Расширение спектров информационных последовательностей композитными комплекснозначными последовательностями с равномерным спектром производится умножителями **Product**. Модуляции колебания расширенных несущего суммой информационных последовательностей также выполняется блоком *Product*. В результате имеем объединённый сигнал с комплексным спектром.

Комплексная модель канала распространения реализована на основе блока *Sum*, на второй вход которого поступает комплексная шумовая псевдослучайная последовательность на основе генераторов Random Number с гауссовским распределением объединённых блоком Real-Imag to Complex. Для удобства предусмотрена регулировка мощности шумов канала распространения с помощью блока Gain.

Демодулятор по аналогии с модулятором реализован с использованием блока *Product* и подсистемы LF filter с граничной частотой  $\omega_g = 18 * pi$  радиан. Подсистема LF filter на выходе демодулятора для фильтрации высокочастотных составляющих включает ФНЧ второго порядка с граничными частотами  $\omega_0 = 18 * pi$  радиан отдельно для действительной и мнимой составляющих.

Корреляционные приёмники выполнены на блоках экстраполяторов нулевого порядка Zero Order Hold и блоков Buffer, которые накапливают в течение бита отсчеты синхронизированных повторяющихся опорных композитных комплекснозначных последовательностей и отсчеты принятых в шумах объединённых информационных битов модулированных композитными комплекснозначными последовательностями. Накопленные отсчеты, скалярно перемножаются и суммируются блоками **Product** и Sum. Блоки Complex to Real-Imag выделяет действительную части корреляций, блоки sign нормирует значения корреляционных функций к  $\pm 1$ , что эквивалентно восстановлению биполярной формы принятых информационных потоков. В данном случае в каждом канале реализуется накопление 9 композитных комплекснозначных отсчетов в течение бита.

Измерение отношения сигнал/шум SNR может быть осуществлено как на входе так и на выходе коррелятора, что позволяет оценить влияние коррелятора на SNR в зависимости от конкретных условий.

Для иллюстрации работы модема 4-х канальной передачи на основе композитных комплекснозначных последовательностей на рис. 3.1 приведены фрагменты осциллограмм повторяющейся композитной комплекснозначной расширяющей последовательности 1-го канала.

На рисунке 3.2 приведены фрагменты осциллограмм несущего колебания модулированного объединенными информационными последовательностями расширенными композитными комплекснозначными последовательностями в отсутствие шумов канала распространения.

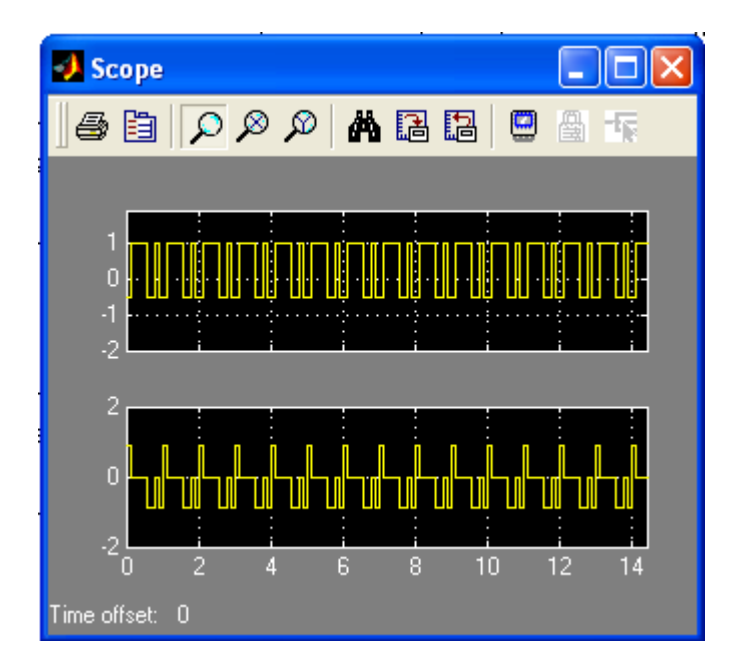

Рисунок 3.1 - Фрагменты осциллограмм повторяющейся композитной комплекснозначной расширяющей последовательности 1-го канала

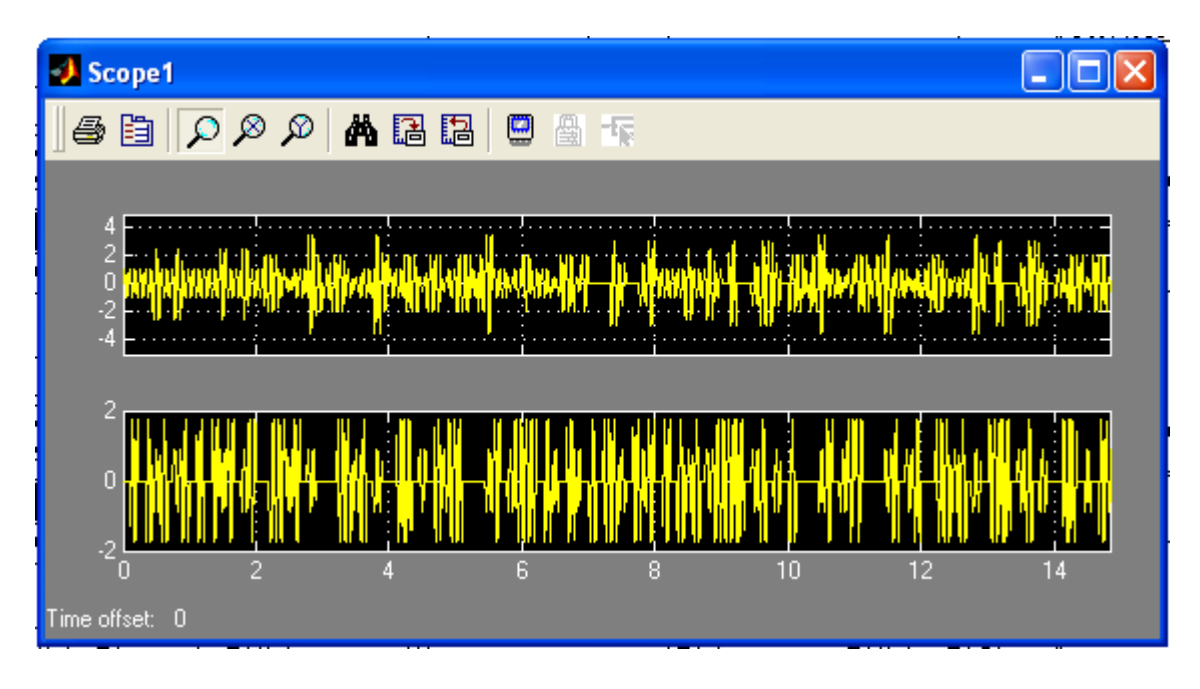

Рисунок 3.2 - Фрагменты осциллограмм несущего колебания модулированного объединенными информационными последовательностями расширенными композитными комплекснозначными последовательностями

На рисунке 3.3 приведены фрагменты осциллограмм отсчетов накапливаемых в плечах коррелятора 1-го канала в отсутствие шумов канала распространения.

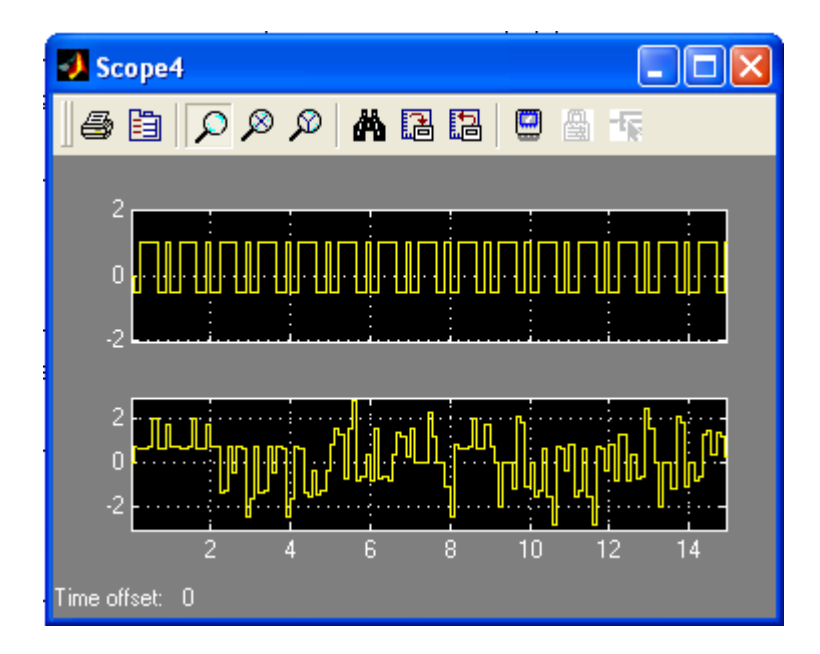

Рисунок 3.3 - Фрагменты осциллограмм отсчетов накапливаемых в плечах коррелятора 1-го канала в отсутствие шумов канала распространения

На рисунке 3.4 приведена спектрограмма сигнала 4-х канального модема передачи на основе композитных комплекснозначных последовательностей в отсутствие шумов канала распространения.

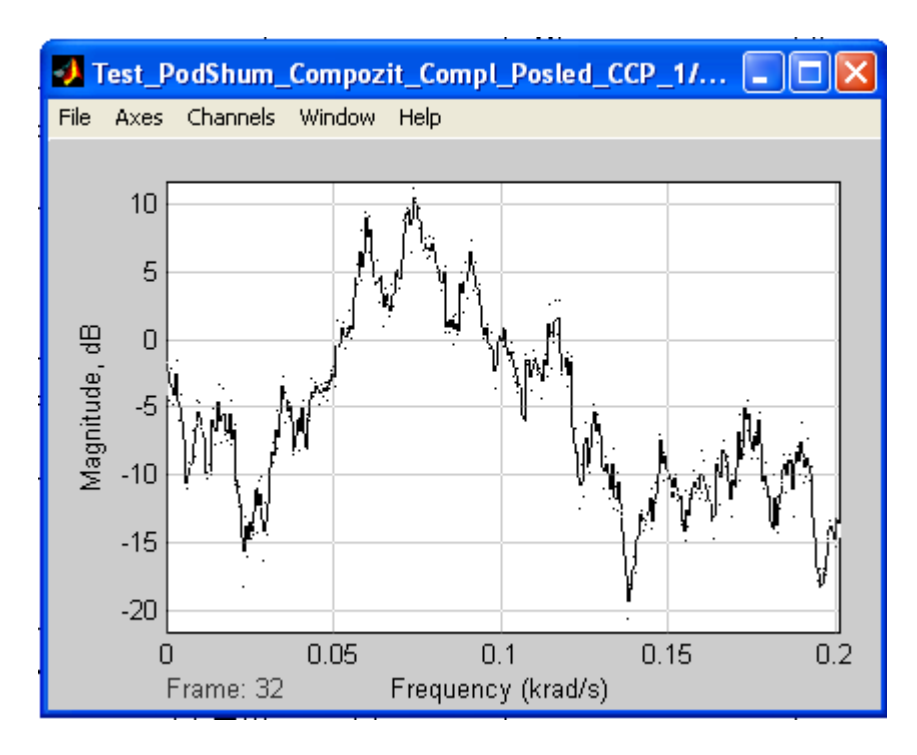

Рисунок 3.4 - Спектрограмма сигнала 4-х канального модема передачи на основе композитных комплекснозначных последовательностей в отсутствие шумов канала распространения

На рисунке 3.5 приведены фрагменты осциллограмм на выходе коррелятора 1-го канала до и после нормирования по амплитуде и передаваемые биты в отсутствие шумов канала распространения.

| Scope <sub>2</sub>                                                               |
|----------------------------------------------------------------------------------|
|                                                                                  |
|                                                                                  |
| $\mathbf 0$<br>$\overline{\phantom{a}}$<br>.<br>$-10$                            |
|                                                                                  |
| $\overline{\mathbf{c}}$<br>$\overline{0}$                                        |
| $\overline{\mathbf{c}}$<br>$\overline{\mathbf{0}}$<br>$\cdot$ 2<br>10<br>15<br>F |
| Time offset: 0                                                                   |

Рисунок 3.5 - Фрагменты осциллограмм на выходе коррелятора 1-го канала до и после нормирования по амплитуде и передаваемые биты в отсутствие шумов канала распространения

Приведённые осциллограммы модельного исследования 4-х канального модема на основе композиционных комплекснозначных последовательностей призваны ориентировать студента в процессе выполнения лабораторной работы.

### <span id="page-17-0"></span>4 КРАТКОЕ ОПИСАНИЕ ПАКЕТА SIMULINK И ИСПОЛЬЗУЕМЫХ БЛОКОВ

Пакет Simulink разработан компанией Mathworks и распространяется в составе математического пакета *MatLab*. Пакет основан на графическом интерфейсе и является типичным средством визуально-ориентированного программирования. Он обладает обширной библиотекой готовых блоков с модифицируемыми параметрами для построения моделей рассматриваемых систем и наглядными средствами визуализации результатов моделирования  $[4 - 7]$ .

#### 4.1 Запуск и работа с пакетом Simulink

<span id="page-17-1"></span>Для запуска пакета Simulink необходимо предварительно выполнить запуск системы MatLab. После открытия командного окна системы MatLab нужно запустить систему **Simulink**. Это можно сделать одним из трех способов:

нажать кнопку  $\Box$  (Simulink) на панели инструментов системы MatLab;

в строке командного окна *MatLab* напечатать Simulink и нажать клавишу Enter:

выполнить опцию Open в меню File и открыть файл модели (mdl- файл).

Последний способ предпочтителен при запуске уже готовой и отлаженной модели, когда требуется лишь провести моделирование и не нужно добавлять новые блоки в модель. При применении двух первых способов открывается окно обозревателя библиотеки блоков (Simulink Library Browser) (рисунок 4.1).

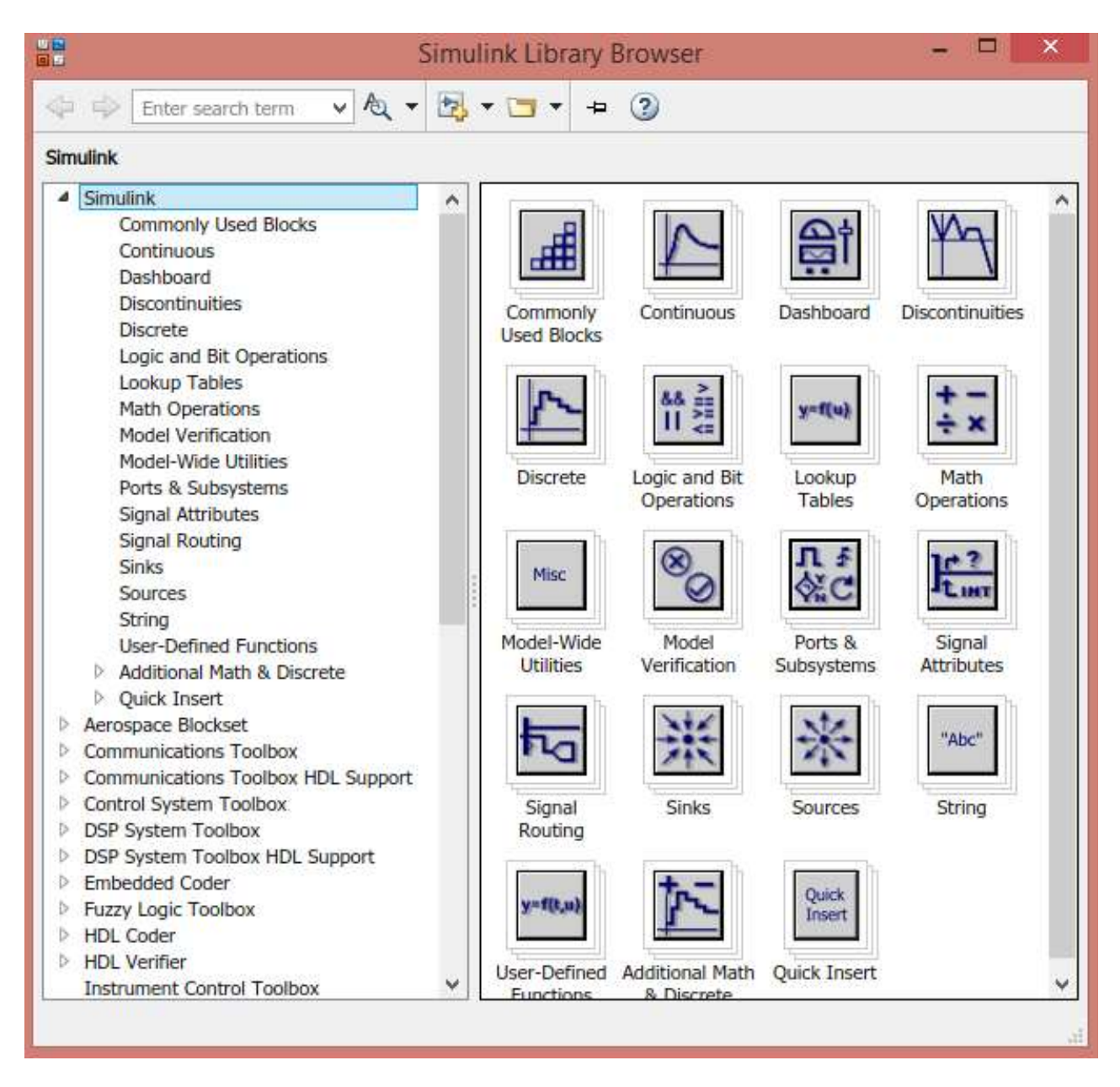

Рисунок 4.1 – Библиотека блоков *Simulink Library Browser*

На рисунке 4.1 выведена библиотека системы *Simulink* (в левой части окна) и показаны ее разделы (в правой части окна). Основная библиотека системы содержит следующие разделы:

- *Continuous* блоки аналоговых элементов;
- *Discontinuous* блоки нелинейных элементов;
- *Discrete* блоки дискретных элементов;
- *Look-Up Tables* блоки таблиц;
- *Math Operations* блоки элементов, определяющие математические операции;
- *Model Verification* блоки проверки свойств сигнала;
- *Model-Wide Utilities* раздел дополнительных утилит;
- *Port & Subsystems* порты и подсистемы;
- *Signal Attributes* блоки маршрутизации сигналов;
- *Signal Routing* блоки маршрутизации сигналов;
- *Sinks* блоки приема и отображения сигналов;
- *Sources* блоки источников сигнала;
- *User-Defined Function* функции, определяемые пользователем.

## **4.2 Описание используемых блоков библиотеки** *Simulink*

<span id="page-19-0"></span>Ниже описаны основные блоки базовых разделов библиотеки *Simulink*, используемые в функциональной схеме **OQPSK**-модема:

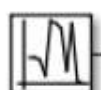

Random Number

**Random Number** – блок источника случайного дискретного сигнала с нормальным распределением. Назначение: формирование случайного сигнала с нормальным распределением уровня сигнала. Параметры блока: *Mean* - среднее значение сигнала, *Variance* - дисперсия (среднеквадратическое отклонение), *Initial seed* – начальное значение.

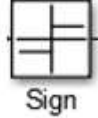

*Sign* – блок определения знака сигнала. Назначение: определяет знак входного сигнала, при этом, если **x** – входной сигнал, то сигнал на выходе определяется выражением:

$$
sign = \begin{cases}\n-1, & \text{rge } x < 0; \\
0, & \text{rge } x = 0; \\
1, & \text{rge } x > 0.\n\end{cases}
$$

Параметры блока: флажок *Enable zero crossing detection* позволяет фиксировать прохождение сигнала через нулевой уровень.

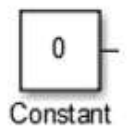

*Constant* – блок источника постоянного сигнала. Назначение: Задает постоянный по уровню сигнал. Параметры: *Constant value* – постоянная величина, *Interpret vector parameters as 1-D* – интерпретировать вектор параметров как одномерный (при установленном флажке). Значение константы

может быть действительным или комплексным числом, вычисляемым выражением, вектором или матрицей.

$$
\begin{array}{c}\n\hline\n\end{array}
$$
\n\nRelational\n\n
$$
\begin{array}{c}\n\hline\n\end{array}
$$

*Relational Operator* – блок вычисления операции отношения. Назначение: блок сравнивает текущие значения входных сигналов. Параметры: *Relational Operator* – тип операции отношения (выбирается из списка): «= =» – тождественно равно, «~ =» – не равно, «<» – меньше, «< =» – меньше или равно,  $\langle \rangle = \rangle - 6$ ольше или равно,  $\langle \rangle = -6$ ольше.

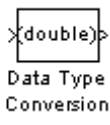

*Data Type Conversion* – блок преобразования типа сигнала. Назначение: блок преобразует тип входного сигнала. Параметры: *Data type* – тип данных выходного сигнала. Может принимать значения (выбираются из списка): *auto, double, single, int8, int16, int32, uint8, uint16, uint32 и boolean. Saturate on integer overflow* (флажок) – подавляет переполнение целого. При

установленном флажке ограничение сигналов целого типа выполняется корректно.

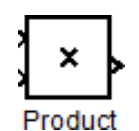

*Product* – блок умножения и деления. Назначение: вычисление произведения текущих значений сигналов. Параметры блока: *Number of inputs* – количество входов, может задаваться как число или как список знаков. В списке знаков можно использовать знаки: \* – умножить и / – разделить. *Multiplication* – способ выполнения операции, может принимать значения из списка: *Element-wise* – поэлементный; *Matrix* – матричный. Флажок *Show additional parameters* – показать дополнительные

параметры. При выставленном флажке отображается окно списка *Output data type mode*, в нашем случае флажок не используется.

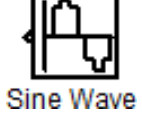

*Sine Wave* – блок источника синусоидального сигнала. Назначение:

формирование синусоидального сигнала с заданной частотой, амплитудой, фазой и смещением. Параметры блока: *Sine Type* – способ формирования сигнала реализуется двумя алгоритмами: *Time-based* – по текущему времени (для аналоговых систем) или по значению сигнала на предыдущем шаге и величине такта дискретности (для дискретных систем); *Sample-based* – по величине такта дискретности и количеству расчетных шагов на один период синусоидального сигнала. Вид окна задания параметров меняется в зависимости от выбранного способа формирования синусоидального сигнала.

*Scope* – блок осциллографа. Назначение: построение графиков исследуемых сигналов как функций времени. Открытие окна осциллографа производится двойным щелчком ЛКМ на пиктограмме блока. В случае векторного сигнала каждая компонента вектора отображается отдельным цветом. Настройка окна Scope осциллографа выполняется с помощью панелей инструментов, позволяющих: осуществить печать содержимого окна осциллографа; установить параметры, в частности, *Number of axes* – число входов осциллографа, *Time range –* отображаемый временной интервал и другие; изменить масштабы графиков; установить и сохранить настройки; перевести в плавающий режим и так далее.

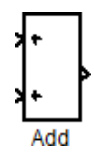

*Add* – блок сумматора. Назначение: вычисление алгебраической суммы текущих значений входных сигналов. Параметры блока: *Icon shape* – форма блока, выбирается из списка: *round* – круг; *rectangular* – прямоугольник. *List of sign* – список знаков из набора: + – плюс; - – минус, | – разделитель. Флажок *Show additional parameters* – показать дополнительные параметры, при выставленном

флажке отображаются окна списка *Output data type mode*, в нашем случае не используется. Количество входов и соответствующие им операции определяются списком знаков *List of sign*. При этом метки входов обозначаются соответствующими знаками. В списке *List of sign* можно также указать число входов, при этом все входы будут суммирующими.

*Analog Filter Design* – блок аналогового фильтра заданного метода проектирования и типа из подраздела *Filter Design***;** подраздела *Filtering*, Analog Filter Design раздела DSP Blockset. Назначение: аналоговая фильтрация низкочастотных

составляющих спектра входного сигнала. Параметры блока: *Design method* – метод проектирования, выбирается из списка: *Butterworth* – фильтр Баттерворта; *Chebuschev I* – фильтр Чебышева 1-го рода; *Chebuschev II* – фильтр Чебышева 2-го рода; *Elliptic* – фильтр эллиптический; *Bessel* – фильтр Бесселя. *Filter type* – тип фильтра, выбирается из списка: *Lowpass* – нижних частот; *Highpass* – верхних частот; *Bandpass* – полосно-пропускающий; *Bandstop* – полосно-заграждающий. Далее для каждого метода проектирования и типа фильтра выдается свой список параметров. Так для фильтра Баттерворта типа нижних частот параметрами являются: *Filter order* – порядок фильтра; *Passband edge frequency (rads/sec)* – нижняя граничная частота (радиан в секунду). Для других методик проектирования и типов фильтров определяемые параметры очевидны.

*Gain* – блок усилителя. Назначение: блок *Gain* умножает входной сигнал на постоянный коэффициент; Параметры блока: *Multiplication* – способ выполнения операции, значение параметра выбирается из списка: *Element-wise K\*u* – поэлементный; *Matrix K\*u* – матричный, коэффициент усиления является левосторонним оператором; *Matrix u\*K* – матричный, коэффициент усиления является правосторонним оператором; *Matrix K\*u* (*u*-вектор) – векторный, коэффициент усиления является левосторонним оператором. Флажок *Show additional parameters* – показать дополнительные параметры, при выставленном флажке отображаются окна списков *Parameter data type mode***,** *Output data type mode***.** *Saturate on integer* – подавлять переполнение целого. При установленном флажке ограничение сигналов целого типа выполняется корректно.

*Zero-Order Hold –* экстраполятор нулевого порядка. Назначение: Zero-Order Hold

экстраполяция входного сигнала на интервале дискретизации. Блок фиксирует значение входного сигнала в начале интервала дискретизации и поддерживает на выходе это значение до окончания интервала дискретизации. Затем выходной сигнал изменяется скачком до величины входного сигнала на следующем шаге дискретизации. Параметры блока: *Sample time* – такт дискретности. Блок экстраполятора нулевого порядка может использоваться также для согласования работы дискретных блоков, имеющих разные такты дискретности.

*Sample time* – шаг модельного времени.

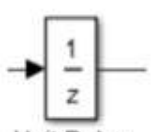

Unit Delay

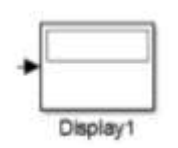

*Displa***y** – блок цифрового дисплея. Назначение: отображает значение сигнала в виде числа. Параметры: *Format* – формат отображения данных. Параметр *Format* может принимать следующие значения: *short* – 5 значащих десятичных цифр, *long* – 15 значащих десятичных цифр*, short\_e* – 5 значащих десятичных цифр и 3 символа степени десяти, *long\_e* – 15 значащих десятичных цифр и 3

*Unit delay* – блок единичной дискретной задержки. Назначение: выполняет задержку дискретного сигнала на заданный шаг модельного времени. Параметры блока: *Initial conditions* – начальное значение выходного сигнала;

символа степени десяти, *bank* – "денежный" формат. Формат с фиксированной точкой и двумя десятичными цифрами в дробной части числа; *Decimation* – кратность отображения входного сигнала, при *Decimation* **= 1** отображается каждое значение входного сигнала, при *Decimation* = 2 отображается каждое второе значение, при *Decimation* =  $3 -$  каждое третье значение и т.д.; *Sample time* – шаг модельного времени. Определяет дискретность отображения данных; *Floating display* (флажок) – перевод блока в "свободный" режим. В данном режиме входной порт блока отсутствует, а выбор сигнала для отображения выполняется щелчком ЛВМ на соответствующей лини связи. В этом режиме для параметра расчета *Signal storage reuse* должно быть установлено значение **off** (вкладка *Advanced* в окне диалога *Simulation parameters*…).

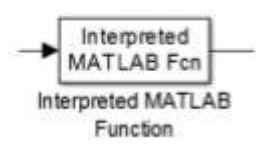

*MatLab Fcn* – блок задания функции. Назначение: задает выражение в стиле языка программирования *MatLab*. Параметры: *MatLab function* – Выражение на языке *MatLab***.** *Output dimensions* – размерность выходного сигнала. Значение параметра минус 1 предписывает блоку определять размерность автоматически. *Output signal type* – тип выходного сигнала.

Выбирается из списка: *real* – действительный сигнал, *complex* – комплексный сигнал, *auto* – автоматическое определение типа сигнала; *Collapse 2-D results to 1-D* – преобразование двумерного выходного сигнала к одномерному.

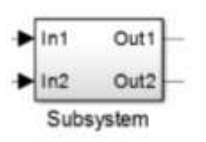

*Subsystem* – виртуальная и монолитная подсистемы. Доступ к окну параметров подсистемы осуществляется через меню *Edit* командой *Block Parameters*. Параметры: *Show port labels* – показать метки портов, *Treat as atomic unit* (флажок) – считать подсистему монолитной. Таким образом, блоки виртуальной и монолитной подсистем – это один и тот же блок,

отличающийся значением данного параметра. *Access* – доступность подсистемы для изменений. Выбирается из списка: *ReadWrite* – пользователь может открывать и изменять подсистему*, ReadOnly* – пользователь может открывать подсистему только для просмотра, *NoReadOrWrite* – пользователь не может открывать и изменять подсистему; *Name of error callback function* – имя функции используемой для обработки ошибок возникающих в данной подсистеме.

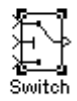

**Переключатель.** Назначение: Выполняет переключение входных сигналов по сигналу управления.

Параметры блока: *Criteria for passing first input*: Значение параметра выбирается из списка:

*U2>= Theshold* – входной сигнал больше или равен пороговому значению;

*U2> Theshold* – входной сигнал больше порогового значения;  $U2 \sim$  *Theshold* – входной сигнал не равен пороговому значению. *Theshold* – порог.

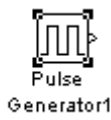

**Pulse generator –** блок источника импульсного сигнала. *Назначение:* формирование сигнала в форме прямоугольных импульсов. *Параметры блока:* **Pulse Type** – способ формирования сигнала, может принимать два значения: **Time-based** – по текущему времени; **Sample-based** – по величине такта дискретности и количеству шагов моделирования. Вид

окна параметров зависит от выбранного способа формирования сигнала. **Amplitude** – амплитуда; **Period** – период, задается в секундах при способе **Time-based** или количеством тактов при способе **Sample-based**; **Pulse width** – ширина импульса, задается в процентах от периода при способе **Time-based** или количеством тактов при способе **Sample-based**; **Phase delay** – фазовая задержка, задается в секундах при способе **Time-based** или количеством тактов при способе **Sample-based**; **Sample time** – такт дискретности; флажок **Interpret vector parameters as 1 - D** – интерпретировать вектор как массив скаляров.

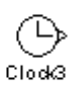

**Источник времени.** Назначение: Формирует сигнал, величина которого на каждом шаге равна текущему времени моделирования. Параметры блока: *Display time:* Включение отображения времени на пиктограмме; *Decimation*: Шаг обновления времени.

**Блок скалярного произведения.** Назначение: Выполняет вычисление скалярного произведения двух векторов. Параметров блока нет. Блок выполняет вычисление выходного сигнала в соответствии с выражением

$$
y = sum(conj(u1)) * u2),
$$

где  $u1$  и  $u2$  – входные векторы;  $\text{conj}$  – операция комплексного сопряжения;  $\text{sum}$  – операция суммирования.

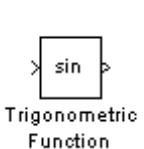

**Trigonometric Function**- тригонометрическая функция. *Назначение:* вычляет выбранную тригонометрическую функцию. *Параметры блока:* **Function**вид вычисляемой функции. Вид функции выбирается из списка: **sin, cos, tan, asin, acos, atan, atan2, sinh, cosh, tanh**. **Output signal type-** тип выходного сигнала. Тип выходного сигнала выбирается из списка: **auto**- автоматическое

определение типа, **real**- действительный сигнал, **complex**- комплексный сигнал. При векторном или матричном входном сигнале блок выполняет поэлементное вычисление заданной функции.

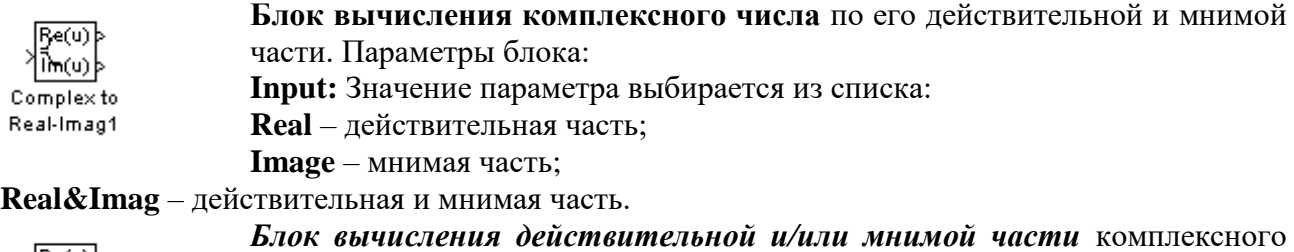

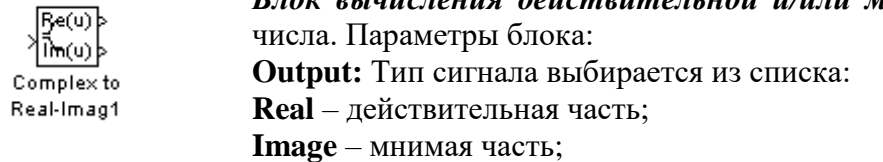

**Real&Imag** – действительная и мнимая часть.

Входной сигнал блока может быть скалярным, векторным или матричным.

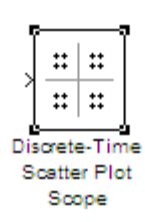

**Discrete-Time Scatter Plot Scope** – блок отображения диаграммы рассеяния фазовых состояний сигнала из подраздела **Comm Sinks** раздела **Communication Blockset** библиотеки **Simulink [6].** *Назначение:* отображение диаграммы рассеяния фазовых состояний за счет влияния полосы пропускания и помех тракта передачи. *Параметры блока:* Флажок **Show Plotting Properties** – показать графические установки; **Samples per Symbol** – шаг периода символа; **Offset (samples)** –

смещение шагов; **Points displayed** – число отсчетов сигнала, начиная с которого отображается диаграмма; **New points per display** – число отсчетов при обновлении отображения; флажки **Show Rendering Properties, Show Axes Properties, Show Figure Properties** – показать свойства отображения, осей и фигуры в нашем случае не используются.

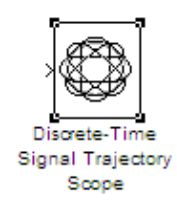

**Discrete-Time Signal Trajectory Scope –** блок отображения диаграммы переходов фазовых состояний сигнала из подраздела **Comm Sinks** раздела **Communication Blockset** библиотеки **Simulink [6].** *Назначение:* отображение диаграммы рассеяния фазовых состояний за счет влияния полосы пропускания и помех тракта передачи. *Параметры блока:* Флажок **Show Plotting Properties** – показать графические установки; **Samples per Symbol** – шаг периода символа; **Offset (samples)** –

смещение шагов; **Points displayed** – число отсчетов сигнала, начиная с которого отображается диаграмма; **New points per display** – число отсчетов при обновлении отображения; флажки **Show Rendering Properties, Show Axes Properties, Show Figure Properties** – показать свойства отображения, осей и фигуры в нашем случае не используются.

В нашем случае диаграммы блоков **Discrete-Time Scatter Plot Scope** и **Discrete-Time Signal Trajectory Scope** позволяют оценить влияние метода модуляции, полосы пропускания и шумов канала передачи на фазовую диаграмму состояний принятого сигнала.

## 5 ЭКСПЕРИМЕНТАЛЬНОЕ ЗАДАНИЕ

#### Исходные данные.

<span id="page-24-0"></span>Для исследования 4-х канальной передачи на основе использования композитных комплекснозначных последовательностей с равномерным спектром устанавливаем в генераторах информационных последовательностей Random Number с помощью параметра **Sample Time** длительность бита информационного потока  $\tau_b = 1$ . Расширяющие композитные комплекснозначные последовательности реализованы с применением генераторов повторяющейся последовательности Repeating Sequence в качестве модельного времени длиной 9, а сами комплекснозначные послеловательности подаются на выходы генераторов с помощью функций с sequens1, с sequens2, с sequens3, с sequens4 см. рис. 2.2 – 2.5 с шагом  $I/9$ . Для обеспечения широкополосности шума в генераторах шума канала распространения параметр Sample Time задать равным 0.0125; частоту опорного гармонического генератора несущей выставить равными  $\omega_0 = 25 \cdot pi$  радиан/сек. Все основные параметры блоков, в качестве подсказок указаны на рис. 2.1 над блоками.

#### Экспериментальное задание.

1. Собрать Sim-модель 4-х канального модема передачи на основе использования КОМПОЗИТНЫХ комплекснозначных последовательностей с равномерным спектром, показанную на рисунке 2.1. Параметры моделей задать, как показано на рис. 2.1. Отладку моделей вести при отключенных шумах канала распространения.

2. Определить при каком уровне шума появляется вероятность появления битовой ошибки равная 0.001 хотя бы в одном из каналов 4-х канальной исследуемой модели. Измерения SNR произвести как на входе так и на выходе коррелятора. По полученным данным рассчитать SNR (в dB). Длину информационного потока установить порядка 1000 битов. Данные исследования занести в отчет.

3. Определить при каком уровне шума появляется вероятность появления битовой ошибки равная 0.001 в 2-х и одно канальной моделях, отключая от сумматора перед модулятором последние каналы. Измерения SNR произвести как на входе так и на выходе коррелятора. По полученным данным рассчитать SNR (в dB). Длину информационного потока установить порядка 1000 битов. Данные исследования занести в отчет.

4. Сравнить результаты измерения помехоустойчивостей (SNR) по входу и выходу коррелятора, сделать выводы о влиянии на помехоустойчивость числа каналов и о скрытности системы передачи.

5. Составить отчёт по проделанной работе (цели, задачи, функциональная схема, принцип работы, наиболее важные осциллограммы и спектрограммы, выводы).

# **6 КОНТРОЛЬНЫЕ ВОПРОСЫ**

1. Скрытые системы передачи, применение, разновидности.<br>2. Многоканальная система перелачи на основе композитны

<span id="page-25-0"></span>2. Многоканальная система передачи на основе композитных комплекснозначных последовательностей.

3. Принцип работы корреляционного приёмника.

4. Принцип прямого расширения спектра.<br>5. Влияние коррелятора на SNR принимае

5. Влияние коррелятора на *SNR* принимаемого широкополосного сигнала.

6. Требования, предъявляемые к расширяющей последовательности.

7. От чего зависит вероятность появления битовых ошибок?

8. Особенности формирования композитной комплекснозначной расширяющей последовательности.

9. Что означает равномерный псевдослучайной композитной комплекснозначной последовательности?

10. Чем определяется полоса пропускания псевдослучайного битового потока?

## **СПИСОК ИСПОЛЬЗОВАННЫХ ИСТОЧНИКОВ**

<span id="page-26-0"></span>1. Григорьевых Е.А., Хафизов Р.Г. Формирование и обработка комплекснозначных последовательностей в многоканальных системах передачи. / Информационно управляющие системы, 2013, №3.- С.73-77.

2. Григорьевых Е.А., Хафизов Р.Г. Физические носители комплекснозначных кодовых последовательностей. / Инфокоммуникационные технологии, №1, том 11, 2013.- С. 18-21.

3. Григорьевых Е.А. Исследование помехоустойчивости физических носителей комплекснозначных кодовых последовательностей с равномерным энергетическим спектром. / Вестник МарГТУ, №2, 2008.- С. 13-21.

4. Гультяев А.К. MatLab 5.3. Имитационное моделирование в среде Windows: Практическое пособие / А.К. Гультяев – СПб.: КОРОНА принт, 2001.– 400 с.

5. Черных И.В. Simulink: среда создания инженерных приложений. / Под общ. ред. В.Г. Потемкина – М.: ДИАЛОГ-МИФИ, 2003.– 496 с.

6. Дьяконов В.П. MatLab 6.5 SP1/7 + Simulink 5/6. Основы применения. Сер. Библиотека профессионала / В. П. Дьяконов - М.: СОЛОН-Пресс, 2005.– 800 с.

7. Дьяконов В.П. MatLab 6.5 SP1/7 + Simulink 5/6 в математике и моделировании. Сер. Библиотека профессионала / В. П. Дьяконов - М.: СОЛОН-Пресс, 2005.– 576 с.